## Protokoll der Anwendertagung vom

# Freitag 20. April 2018

#### Inhalt

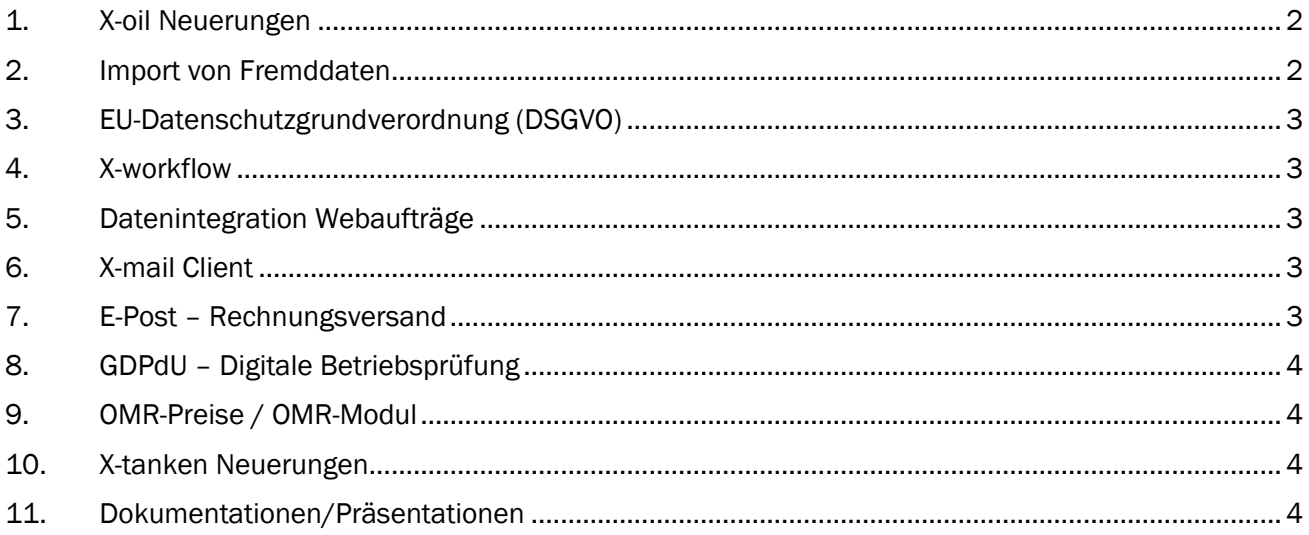

Seite 1/4

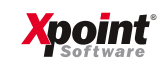

Protokoll der Anwendertagung vom 20.04.2018

## 1. X-oil Neuerungen

Referenten: Rüdiger Kierstein / Harald Wunder

Wir haben für das Update 05.2018 weitere Programme auf die neue grafische Benutzeroberfläche umgestellt.

Speziell das neue Menüprogramm von X-oil wurde in einer Live-Präsentation gezeigt und u. a. die Suchfunktion, das Favoritenmenü und die Programmchronik vorgestellt.

In diesem Zusammenhang erinnern wir daran Ihre Hardware (Server und Arbeitsplatz PCs) auf unsere Systemvoraussetzungen hin zu überprüfen.

#### *a) Systemvoraussetzungen Server:*

- Betriebssystem Unix-SCO gegen Linux austauschen
- ACU-Runtime Versionen älter 9.1.0 aktualisieren

Wir sind Ihnen gerne bei der Analyse Ihres Servers behilflich, wenn Sie Fragen zum verwendeten Betriebssystem oder dem Versionsstand Ihrer ACU-Runtime haben.

#### *b) Systemvoraussetzungen PC/Client:*

- Bildschirmauflösung mindestens 1280x1024 Pixel (bei 100%)
- Empfehlung 1920x1080 Pixel (Full-HD 1080p)

Hinweis: Sollte die Mindestauflösung (1280x1024 Pixel) nicht verfügbar sein, können Masken nicht vollständig angezeigt werden.

#### 2. Import von Fremddaten

Referenten: Rüdiger Kierstein / Harald Wunder

Mit den Importmodulen besteht die Möglichkeit Fremddaten zu integrieren.

*a) Fahrzeugbeladung* 

Es wurde gezeigt wie MPKS und/oder PIDX-Daten in der Fahrzeugbeladung importiert werden können.

*b) Lagerzugänge* 

Es wurde gezeigt wie die Importfunktion von Lagerzugängen funktioniert und ausschauen kann.

*c) Wareneingangsrechnungen* 

Es wurde gezeigt, wie die Übernahme einer kompletten WE-Rechnung, inklusive der Einzelpositionen, ermöglicht wird.

Wenn Sie eine oder mehrere dieser Funktionen nutzen möchten, benötigen wir eine Schnittstellenbeschreibung Ihrer Daten. Sprechen Sie uns an.

Seite 2/4

Protokoll der Anwendertagung vom 20.04.2018

## 3. EU-Datenschutzgrundverordnung (DSGVO)

Referent: Rüdiger Kierstein

Es wurde gezeigt wie Sie künftig Kunden in X-oil hinsichtlich der Umsetzung der EU Datenschutzgrundverordnung (EU-DSGVO) kennzeichnen können, sofern diese von ihrem Recht Gebrauch machen und der Verarbeitung ihrer personenbezogenen Daten, zum Beispiel zu Auswertungszwecken für Werbeanschreiben, widersprechen. Hierfür wurde unter anderem der Werbungsanhang im Kundenstammsatz (Reiterkarte 3 Diverses) erweitert.

#### *Ankündigung:*

Wir werden Ihnen, als Xpoint Kunden, einen schriftlichen Wartungsvertrag zukommen lassen, damit Sie diesen im Zuge Ihrer Umsetzung der EU-DSGVO mit ablegen können.

### 4. X-workflow

Referent: Michael Ruckdeschel

Mit dem Modul X-workflow können Sie Ihre täglichen Arbeitsabläufe automatisieren. Ob Bestell- /Beladedaten aus dem Internet herunter- oder hochgeladen, Daten von A nach B kopiert oder in ein bestimmtes Datenformat konvertiert werden sollen, X-workflow hilft Ihnen dabei.

## 5. Datenintegration Webaufträge

Referentin: Michaela Winterstein

Es wurde dargestellt, wie die Integration von Bestellungen aus dem Onlinehandel von beispielsweise HeizOel24, EsyOil oder einem eigenen Webshop in X-oil funktioniert.

## 6. X-mail Client

Referent: Sebastian Netsch

Die aktuelle Version des X-mail Clients enthält eine verbesserte Rechnungsvorschau, die Anzeige neuer Versandaufträge wird automatisch aktualisiert und die Stabilität der Anwendung wurde verbessert.

## 7. E-Post – Rechnungsversand

Referentin: Michaela Winterstein

Aktuell werden für den Rechnungsversand per E-Post die X-oil Rechnungen mit X-PDF unter Windows als PDF konvertiert und anschließend in die EPOST BOX kopiert. Dabei tritt immer wieder das Problem auf, dass die Adresse nicht an der von der Postbox erwarteten Position steht. Um dies zu lösen, stellen wir in Ausblick, die Rechnungen künftig per LaTeX auf dem Linux-Server zu erzeugen. Ein weiterer Vorteil wäre, dass die Rechnungen noch optisch aufgewertet werden können.

#### *Voraussetzungen:*

- Server mit Betriebssystem Linux
- LaTeX Installation unter Linux

Seite 3/4

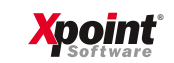

Protokoll der Anwendertagung vom 20.04.2018

## 8. GDPdU – Digitale Betriebsprüfung

Referent: Rüdiger Kierstein

Um bei einer Betriebsprüfung durch das Finanzamt dem Prüfer steuerrelevante Daten in elektronischer Form zukommen lassen zu können, werden die entsprechenden Programme in Xoil um einem Schalter "GDPDU-Ausgabe" erweitert.

Die Ausgabe erfolgt je Export in ein separates Verzeichnis und besteht aus mehreren Dateien. Einer Datei mit dem GDPdU-Beschreibungsstandard (Endung .dtd), einer Datei mit der Satzbeschreibung / dem Inhaltsverzeichnis (.xml) und ggf. mehreren Datendateien (.dat). Übergeben Sie dem Prüfer den kompletten Ordner per USB-Stick.

## 9. OMR-Preise / OMR-Modul

Referent: Rüdiger Kierstein Gast-Referent: Oliver Johne, Futures-Services GmbH, Tauberbischofsheim

Hierbei wurde der Ausblick gezeigt, wie die Schnittstellenintegration von Futures-Services Diensten hin zu Xpoint als Exklusivprojekt möglich ist.

Oliver Johne hat die FS-Abrechnungsmodelle und den Heizölpreisrechner "Aupris" vorgestellt.

## 10. X-tanken Neuerungen

Referent: Roland Arends

Es wurden die neuen Stammdatenprogramme für Stationen, Betreiber, Standorte und Netze vorgestellt und der Zusammenhang zum neuen Stammdatenimport des TankNetz Deutschland erläutert.

Darüber hinaus wurde auf den GDPdU-Export für Steuerprüfer, den Wegfall des "TK"-Artikels und die neue UNDO-Funktion in den Tankdaten eingegangen.

Zum Schluss wurden die Schulungstermine für X-tanken bekanntgegeben:

- 12.06.2018 X-tanken Grundschulung, Wirsberg, Hotel Reiterhof
- 13.06.2018 X-tanken für Fortgeschrittene, Wirsberg, Hotel Reiterhof

## 11. Dokumentationen/Präsentationen

Alle zur Verfügung gestellten Dokumentationen und gezeigten Präsentationen wurden bereits online gestellt und sind unter der folgenden Adresse zu finden:

https://onlinedoku.xpointsoftware.de/doku.php/xpoint:awt:start

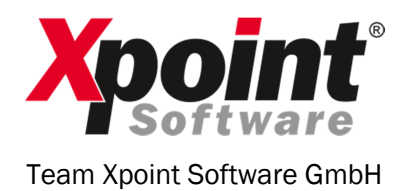

Seite 4/4